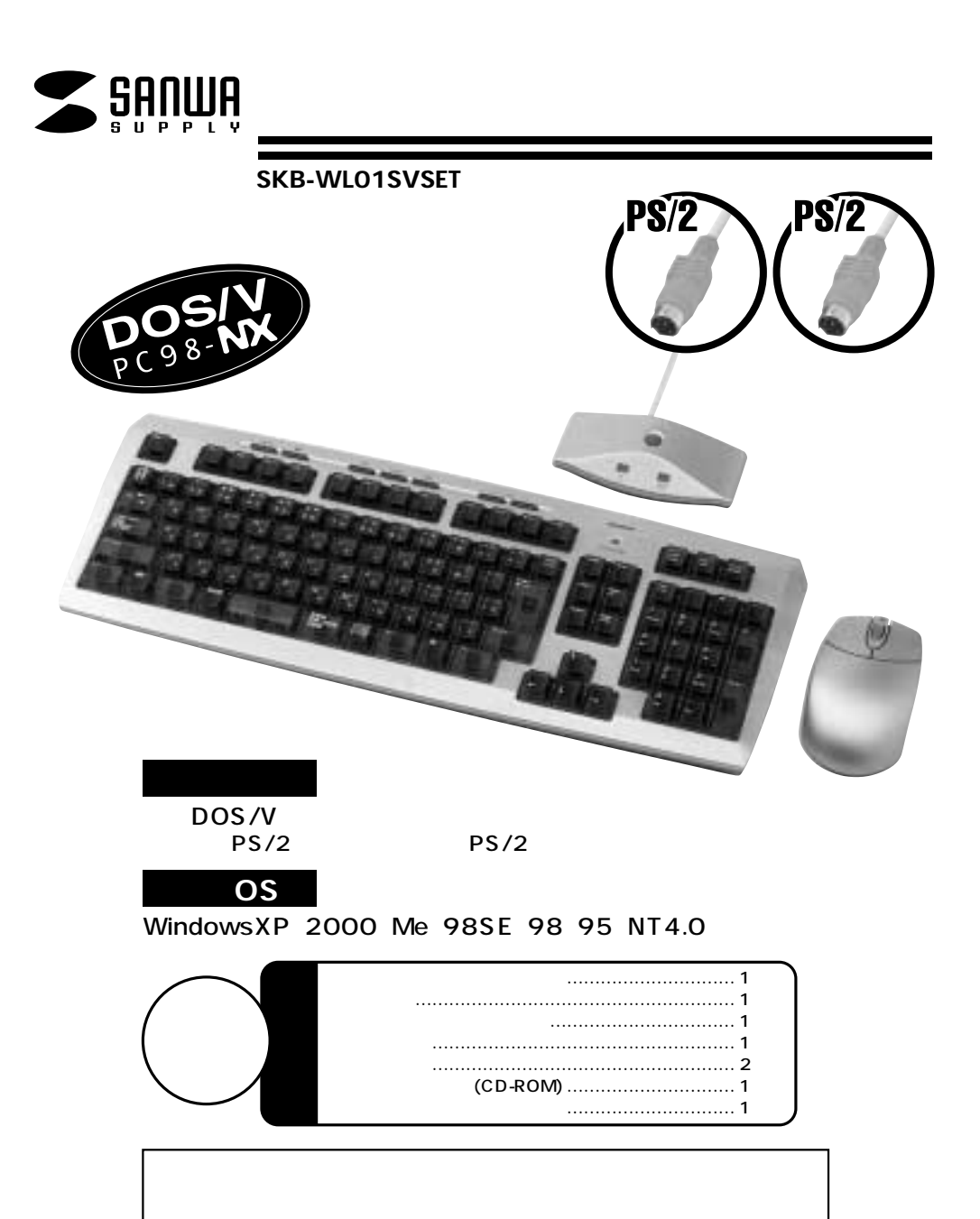

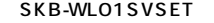

**1**

106日本語キーボードに準拠しています。)

 $\triangle$ 

サンワサプライ株式会社

2002.01

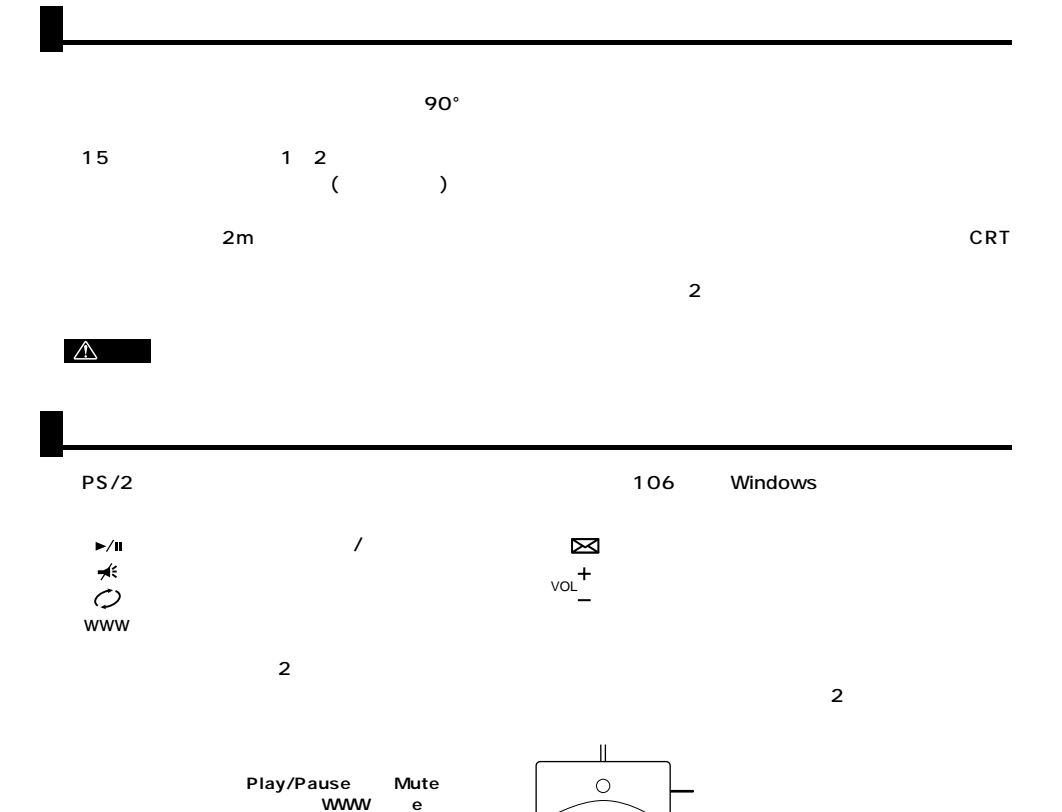

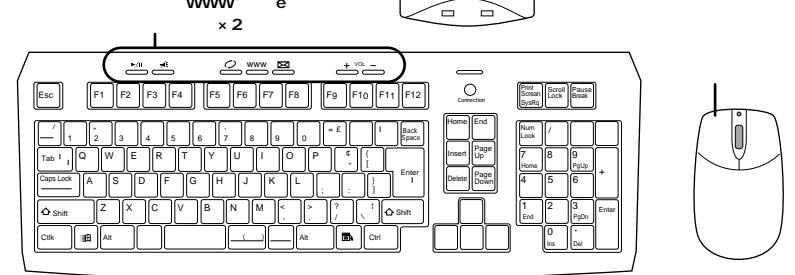

**2**

 $\triangle$ 

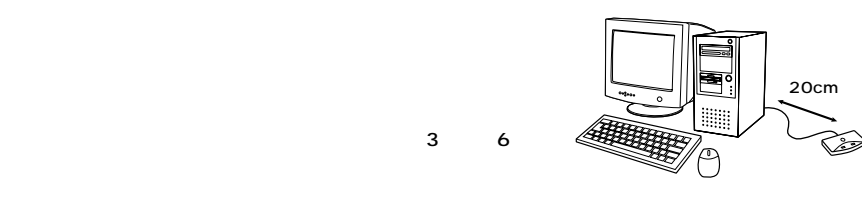

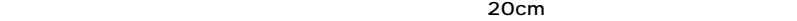

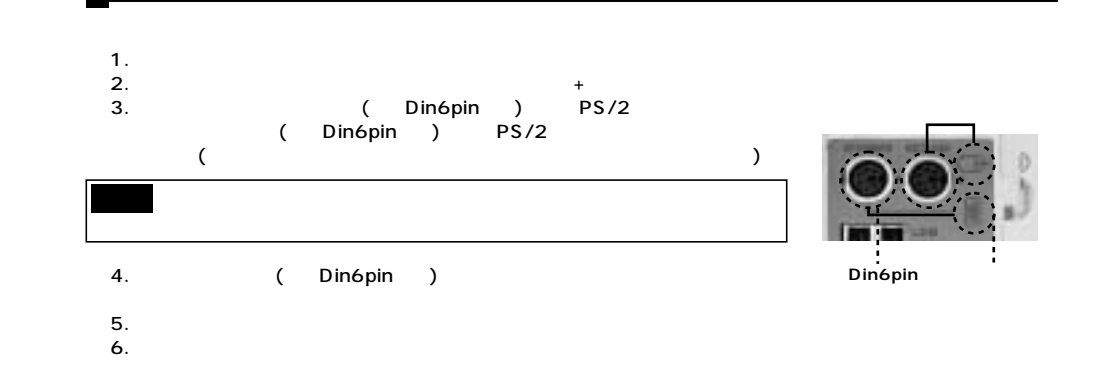

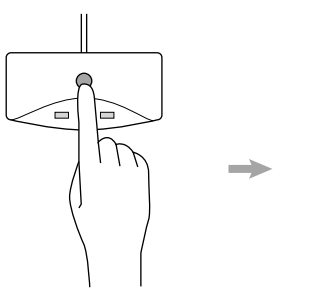

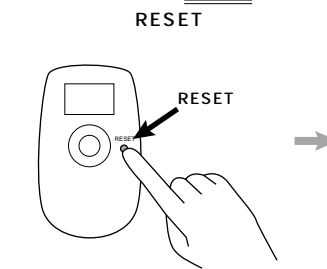

**5秒以内**

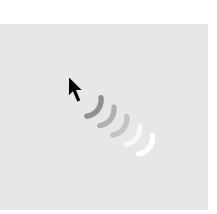

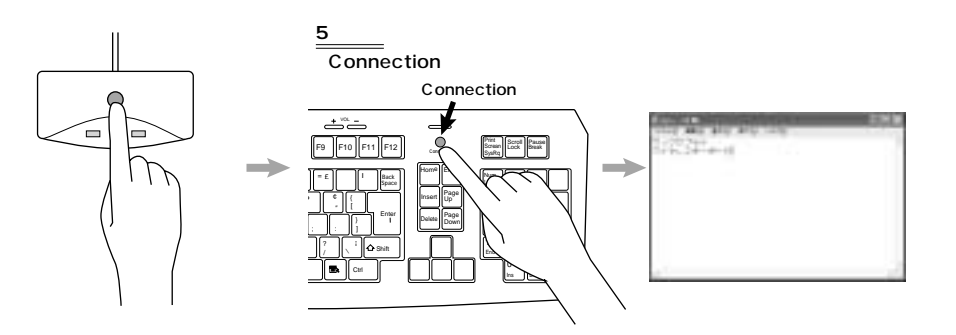

**3**

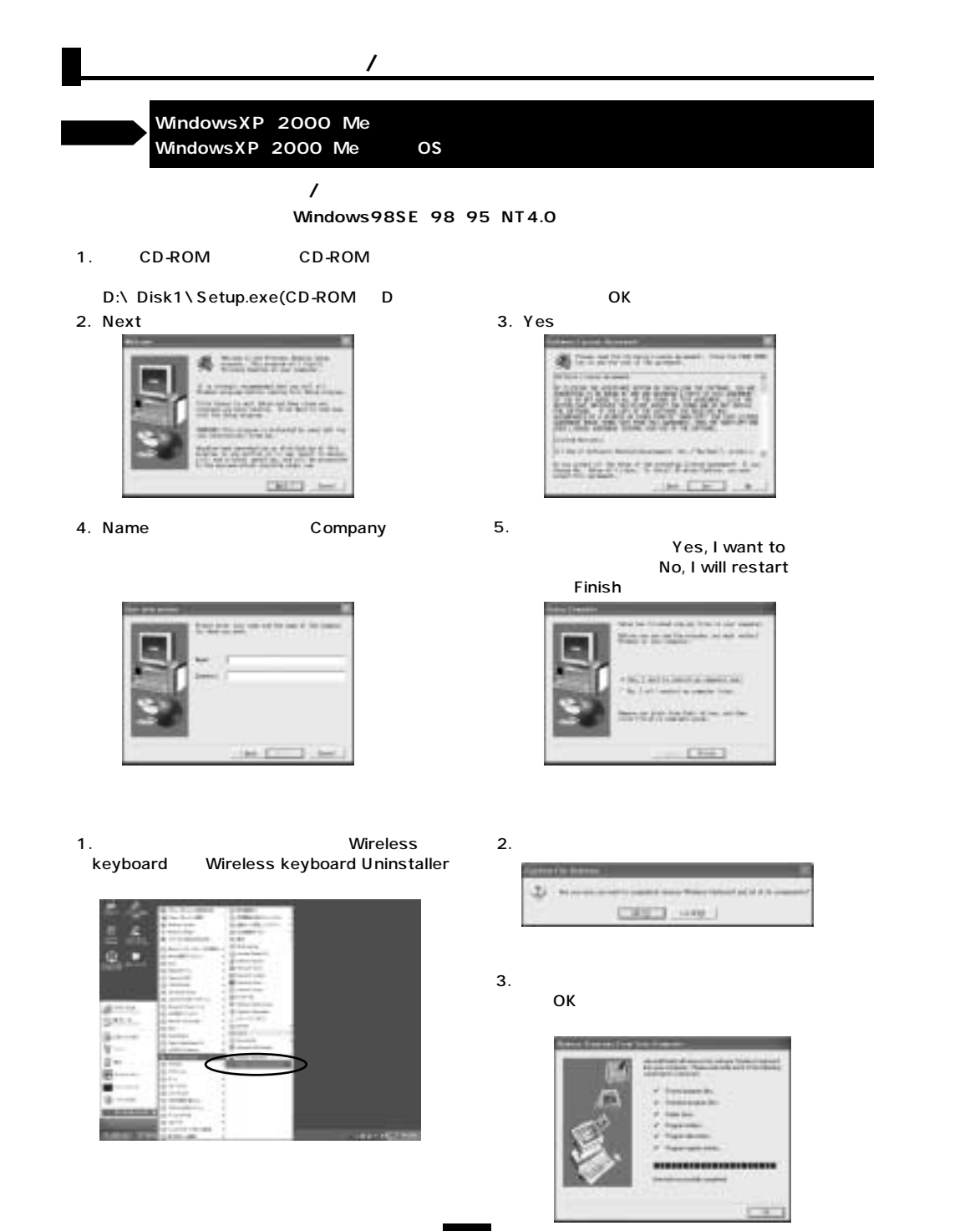

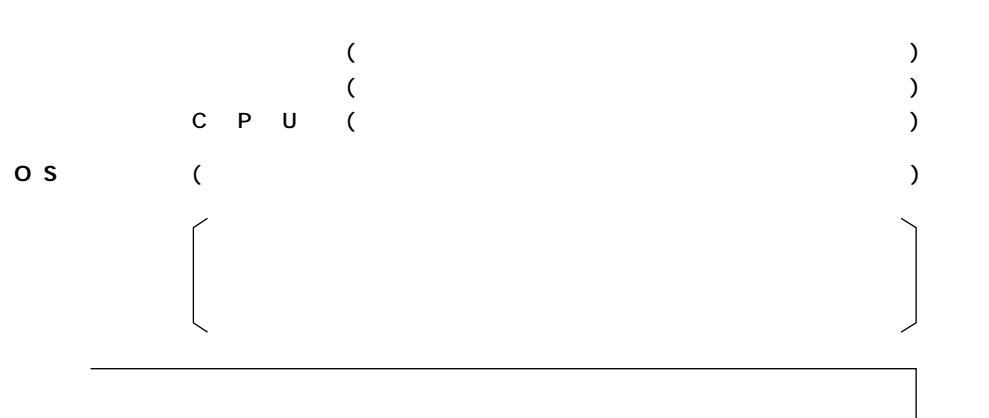

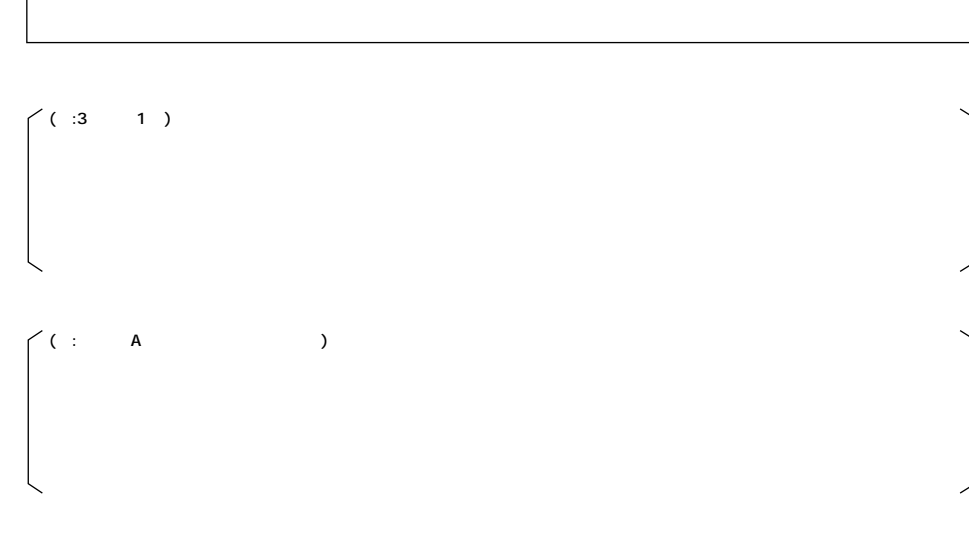

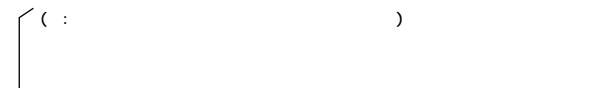

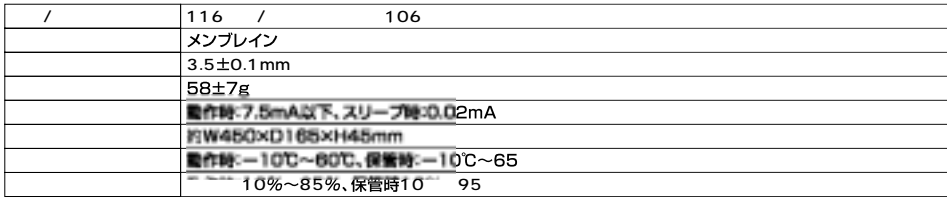

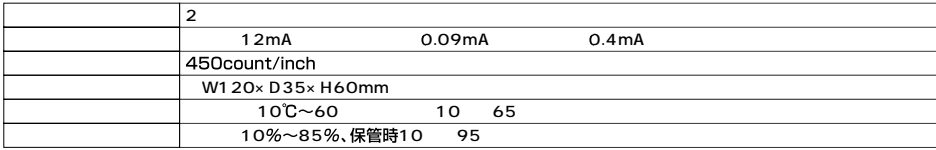

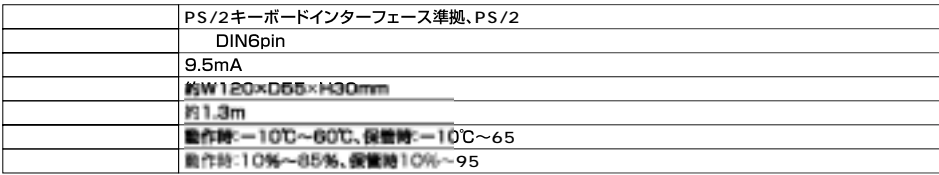

**6**